## บทที่ 3

## ระเบียบวิธีการศึกษา

ึการศึกษาการค้นคว้าแบบอิสระ เรื่อง "ปัจจัยที่มีผลต่อการตัดสินใจเลือกใช้บริการ ้สินเชื่อเพื่อธุรกิจอุตสาหกรรมเกษตรของลูกค้าธนาคารกรุงไทย จำกัด (มหาชน) ในอำเภอเมือง เชียงใหม่"ประกอบด้วย ขอบเขตการศึกษา วิธีการศึกษา เครื่องมือที่ใช้ ในการศึกษา การวิเคราะห์ ข้อมล และระยะเวลาที่ใช้ในการศึกษา ซึ่งมีรายละเอียดดังนี้ คือ

### 3.1 ขอบเขตการศึกษา

# 3.1.1 ขอบเขตเนื้อหา

เนื้อหาในการศึกษาครั้งนี้ประกอบด้วย ปัจจัยส่วนประสมทางการตลาด ำเริการ และปัจจัยด้านอื่นๆที่มีผลต่อการตัดสินใจเลือกใช้บริการ ได้แก่ ปัจจัยสิ่งแวดล้อม ปัจจัย ึภายในองค์กร ปัจจัยระหว่างบุคคล และปัจจัยเฉพาะบุคคล

### 3.1.2 ขอบเขตประชากร

ประชากรในการศึกษาครั้งนี้ คือ บุคคลและ/หรือนิติบุคคล ซึ่งเป็นลูกค้า ผู้ใช้บริการสินเชื่อเพื่อธุรกิจอุตสาหกรรมเกษตรกับธนาคารกรุงไทย จำกัด (มหาชน) โดยเลือกเก็บ รวบรวมข้อมูลจากผู้มาใช้บริการเฉพาะสาขาเต็มรูปแบบไม่รวมสาขาย่อยในเขตอำเภอเมืองจังหวัด ้เชียงใหม่จำนวนทั้งหมด 12 สาขา

### 3.2 วิธีการศึกษาและการเก็บรวบรวมข้อมูล

### 3.2.1 วิธีการศึกษา

้ศึกษาโดยใช้แบบสอบถาม ให้ผู้ตอบแบบสอบถามให้ระดับความสำคัญของปัจจัย ้ต่างๆ และนำมาหาค่าเฉลี่ยในแต่ละปัจจัย เพื่อแปลผลการให้ความสำคัญในแต่ละปัจจัย และนำมา จำแนกข้อมูลส่วนตัว ของผู้ตอบแบบสอบถาม เพื่อหาข้อค้นพบต่อไป

#### 2 การเก็บรวบรวมข้อมล  $3.2.$

ิการศึกษาในครั้งนี้เกี่บรวบรวมข้อมูลจาก 2 แหล่งคือ

1. การรวบรวมข้อมูลแบบปฐมภูมิ (Primary data) ใช้วิธีการเกี่บรวบรวมข้อมูลจาก ผู้ใช้บริการสินเชื่อเพื่อธุรกิจอุตสาหกรรมเกษตรของธนาคารกรุงไทย จำกัด (มหาชน) สาขาใน อำเภอเมืองจังหวัดเชียงใหม่ รวม 12 สาขา จำนวน 312 คน โดยใช้แบบสอบถาม

2. การเก็บรวบรวมข้อมูลทุติยภูมิ (Secondary data) โดยการค้นคว้าข้อมูลจากหนังสือ วารสาร สิ่งพิมพ์ เอกสาร ฐานข้อมูลและเว็บไซต์ที่เกี่ยวข้อง

## 3.3 เครื่องมือที่ใช้ในการวิจัย

เครื่องมือที่ใช้ในการรวบรวมข้อมูลคือ แบบสอบถามแบบตอบด้วยตัวเอง (self-administered questionnaire) โดยลักษณะแบบสอบถามแบ่งออกเป็น 3 ส่วนคือ ส่วนที่ 1 ข้อมูลทั่วไปเกี่ยวกับผู้ตอบแบบสอบถาม ้ ส่วนที่ 2 ข้อมูลเกี่ยวกับปัจจัยส่วนประสมทางการตลาดบริการที่มีผลต่อการ ้เลือกใช้บริการสินเชื่อของผู้ประกอบการอุตสาหกรรมเกษตร ธนาคารกรุงไทย จำกัด (มหาชน) ใน อำเภอเมืองเชียงใหม่

3 ปัจจัยด้านอื่นๆ ที่มีอิทธิพลในการตัดสินใจเลือกใช้บริการสินเชื่อของ ี่ส่วนที่ ผู้ประกอบการอุตสาหกรรมเกษตร ธนาคารกรุงไทย จำกัด (มหาชน) ในอำเภอเมืองเชียงใหม่

### 3.4 การวิเคราะห์ข้อมูล

ข้อมูลที่รวบรวมใด้จากแบบสอบถาม จะนำมาวิเคราะห์โดยใช้สถิติเชิงพรรณนา (descriptive statistics) ประกอบด้วย ความถี่ (frequency) ร้อยละ (percentage) และค่าเฉลี่ย (mean) ทั้งนี้การวัดระดับความสำคัญของปัจจัยต่างๆและปัญหาในส่วนประสมการตลาดใช้ rating scales (กุณฑลี เวชสาร, 2545 ) โดยแบ่งการประเมินค่าเป็น 5 ระดับ คือมากที่สุด มาก ปานกลาง น้อย น้อย ีที่สุด โดยแต่ละระดับมีการกำหนดคะแนนและ ค่าเฉลี่ย ดังนี้

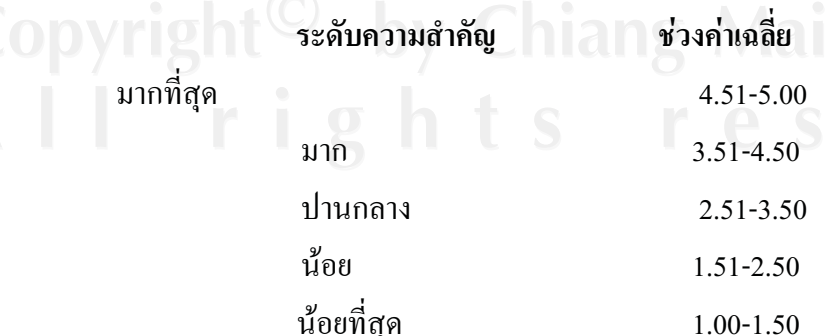

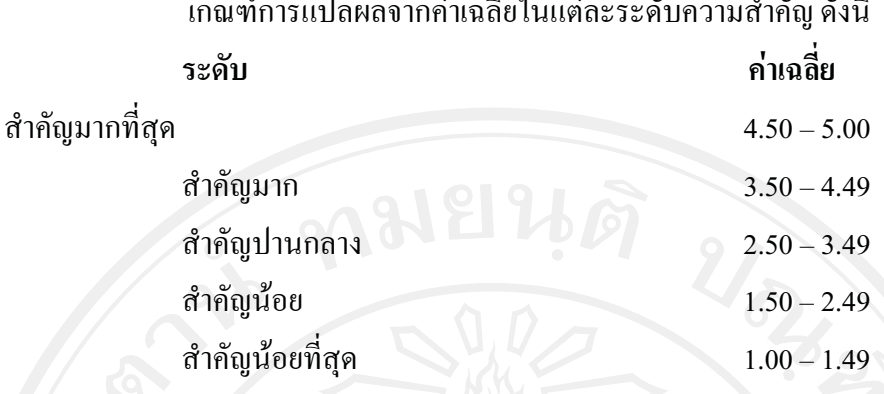

### 3.5 ขนาดตัวอย่างและวิธีการคัดเลือกตัวอย่าง

ในการศึกษาครั้งนี้ มีจำนวนลูกค้าธนาคารกรุงไทย ทั้งสิ้น 1,324 ราย จากจำนวนสาขาเต็ม รูปแบบทั้งหมด 12 สาขาของธนาคารกรุงไทย จำกัด (มหาชน) ผู้ศึกษาจึงกำหนดขนาดกลุ่มตัวอย่าง ์ โดยคำนวณขนาดของกลุ่มตัวอย่างที่ศึกษา ณ ระดับความเชื่อมั่น 95% ของทาโร ยามาเน่ ( Taro Yamane, 1967: อ้างในกุณฑลี เวชสาร, 2545) โดยใช้สตร

n = 
$$
\frac{N}{1 + Ne^{2}}
$$
ขนาดกลุ่มตัวอย่าง  
ขนาคกลุ่มตัวอย่าง  
ถ้าความผิดพลาคสูงสุด ในที่นี้คือ 5% = 0.0.

เมื่อ

แทนค่า

$$
n = \frac{1,324}{1 + (1,324 \times 0.05^{2})}
$$
  

$$
n = \frac{1,324}{4,31}
$$
  

$$
n = 307.19
$$
  

$$
n \approx 310
$$

ดังนั้น กลุ่มตัวอย่างที่จะใช้ในการศึกษาจากประชากรทั้งหมด 1,324 คน คือ 310 คน โดย เผื่อสำรองไว้ จำนวน 2 คน เป็น 312 คน และใช้วิธีการสุ่มตัวอย่างแบบกำหนดโควตา ( quota sampling) โดยแจกแจงแบ่งสัดส่วนตามขนาดกลุ่มตัวอย่างทั้งหมด 312 ราย กระจายกลุ่มตัวอย่าง ไปตามสาขาเต็มรูปแบบในเขตอำเภอเมืองจังหวัดเชียงใหม่จำนวน 12 สาขา กำหนดไว้สาขาละ 26 ตัวอย่าง

# 3.6 สถานที่ที่ใช้ในการดำเนินการศึกษา

สถานที่ใช้ในการศึกษาครั้งนี้ จะทำการเก็บข้อมูลโดยใช้แบบสอบถามที่รวบรวมได้จาก ้ ธนาคารกรุงไทย จำกัด (มหาชน) สาขาที่ให้บริการเต็มรูปแบบในเขตอำเภอเมืองเชียงใหม่ จำนวน 12 สาขา ได้แก่ สาขาข่วงสิ่งห์ สาขาเชียงใหม่ สาขาถนนช้างคลาน สาขาถนนสุเทพ สาขาถนนห้วย แก้ว สาขาท่าแพ สาขาพระสิงห์ สาขาศรีนครพิงค์ สาขาศูนย์ราชการ สาขาสันป่าข่อย สาขาสี่แยก ี สนามบิน สาขาสี่แยกหนองหอย และ คณะบริหารธุรกิจ บัณฑิตวิทยาลัย มหาวิทยาลัยเชียงใหม่

### 3.7 ระยะเวลาที่ใช้ในการศึกษา

้ระยะเวลาที่ใช้ในการศึกษาปัจจัยที่มีผลต่อการตัดสินใจเลือกใช้บริการสินเชื่อเพื่อธุรกิจ ี อุตสาหกรรมเกษตรของลูกค้าธนาคารกรุงไทย จำกัด (มหาชน) ในอำเภอเมือง เชียงใหม่ คือ ตั้งแต่ เคือน กุมภาพันธ์ 2552 ถึง ตุลาคม พ.ศ. 2553